#### **МИНИСТЕРСТВО НАУКИ И ВЫСШЕГО ОБРАЗОВАНИЯ РОССИЙСКОЙ ФЕДЕРАЦИИ**

# федеральное государственное бюджетное образовательное учреждение высшего образования «НОВОСИБИРСКИЙ ГОСУДАРСТВЕННЫЙ УНИВЕРСИТЕТ АРХИТЕКТУРЫ, ДИЗАЙНА И ИСКУССТВ имени А.Д. Крячкова»

(НГУАДИ)

РПД одобрена Ученым советом НГУАДИ  $\frac{1}{2}$ "  $\frac{1}{202}$  r. Ректор НГУАДИ \_\_\_\_\_\_\_\_\_\_\_\_\_\_ Н.В. Багрова УТВЕРЖДАЮ

протокол № 27 от 01.12.2022

# **Видеографика в дизайне**

# рабочая программа дисциплины (модуля)

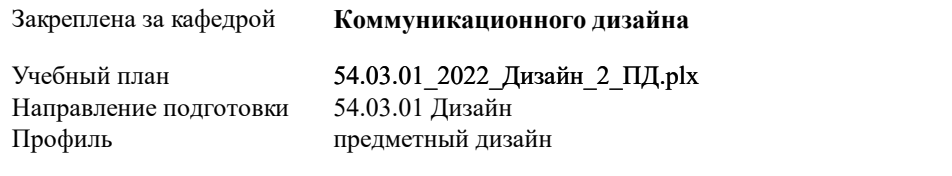

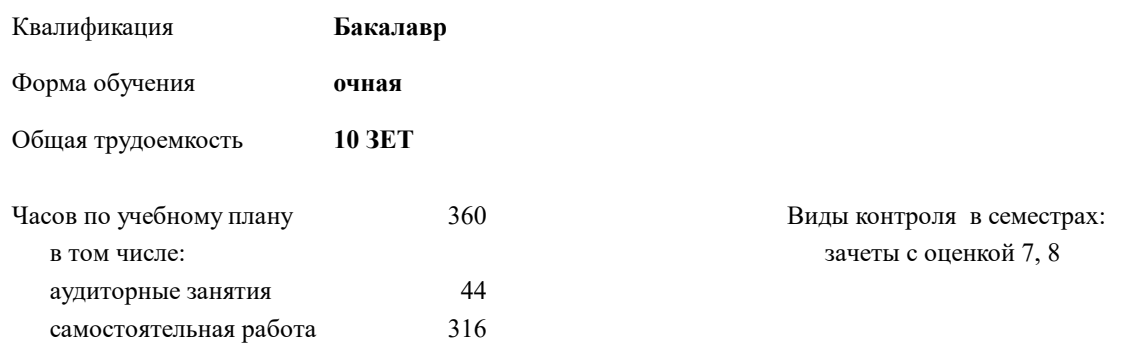

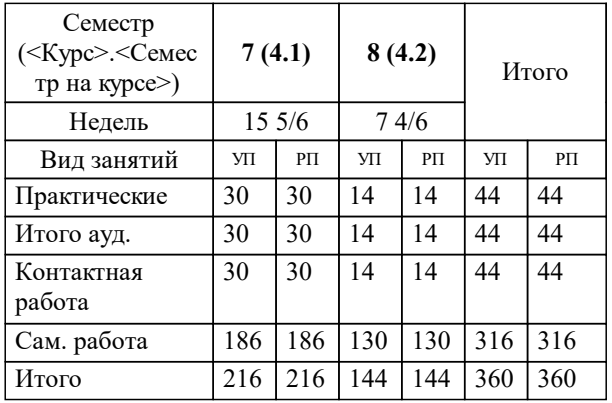

#### **Распределение часов дисциплины по семестрам**

Программу составил(и): *Кандидат искусствоведения, доцент, Нечаев М.Г.*

*Кандидат архитектуры, Доцент, Тихов В.Г* Рецензент(ы):

**Видеографика в дизайне** Рабочая программа дисциплины

разработана в соответствии с:

Федеральный государственный образовательный стандарт высшего образования - бакалавриат по направлению подготовки 54.03.01 Дизайн (приказ Минобрнауки России от 13.08.2020 г. № 1015)

Направление 54.03.01 Дизайн составлена на основании учебного плана: утвержденного учёным советом вуза от 01.12.2022 протокол № 27.

**Коммуникационного дизайна** Рабочая программа одобрена на заседании кафедры

Протокол от 29.10.2022 г. № 3 Срок действия программы: 2022-2026 уч.г.

Зав. кафедрой М.Г. Нечаев

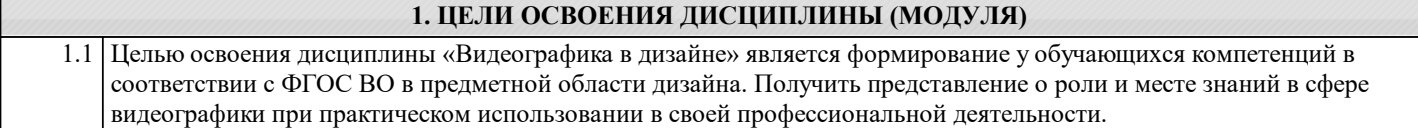

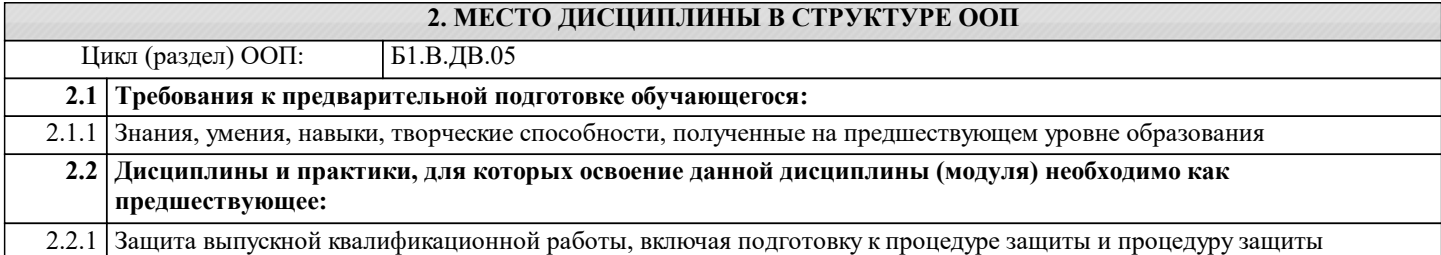

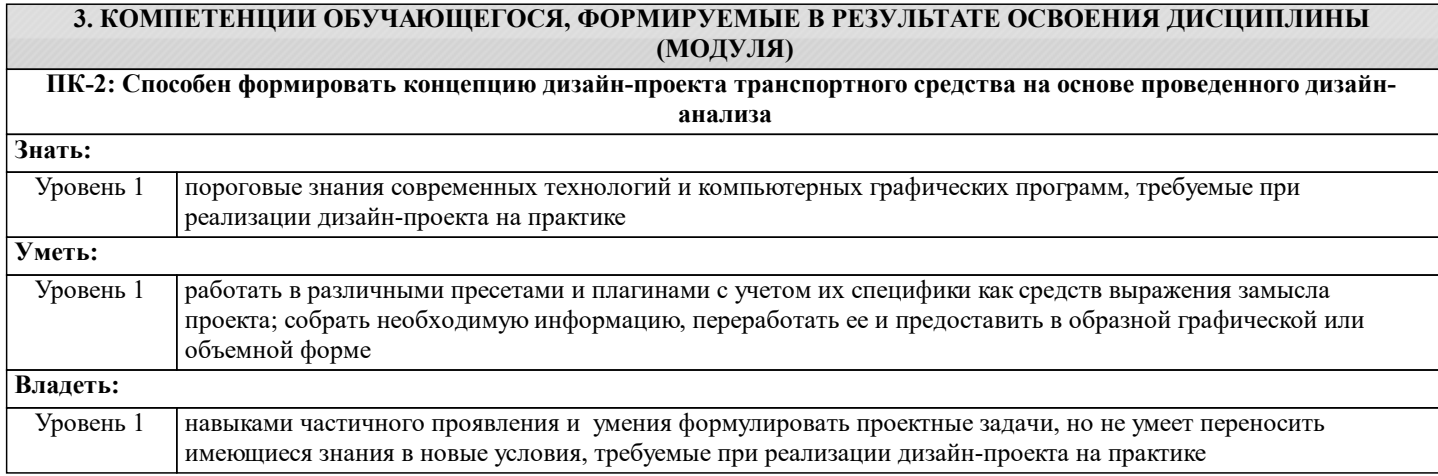

#### **В результате освоения дисциплины обучающийся должен**

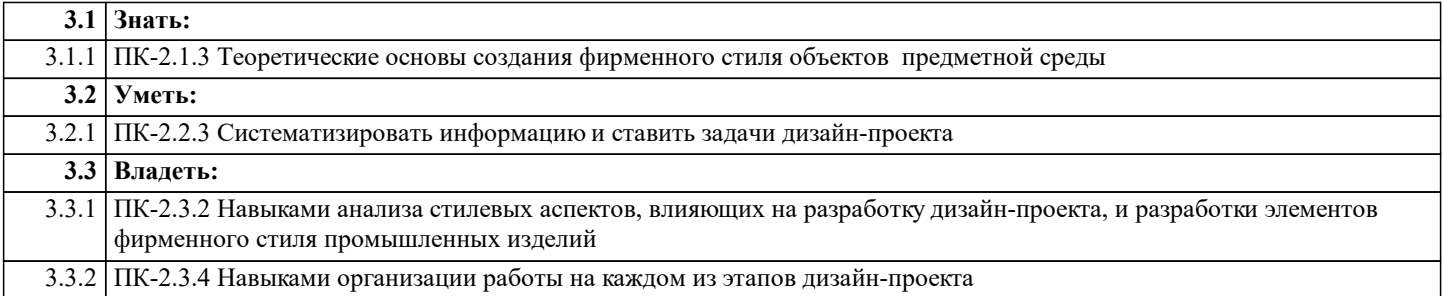

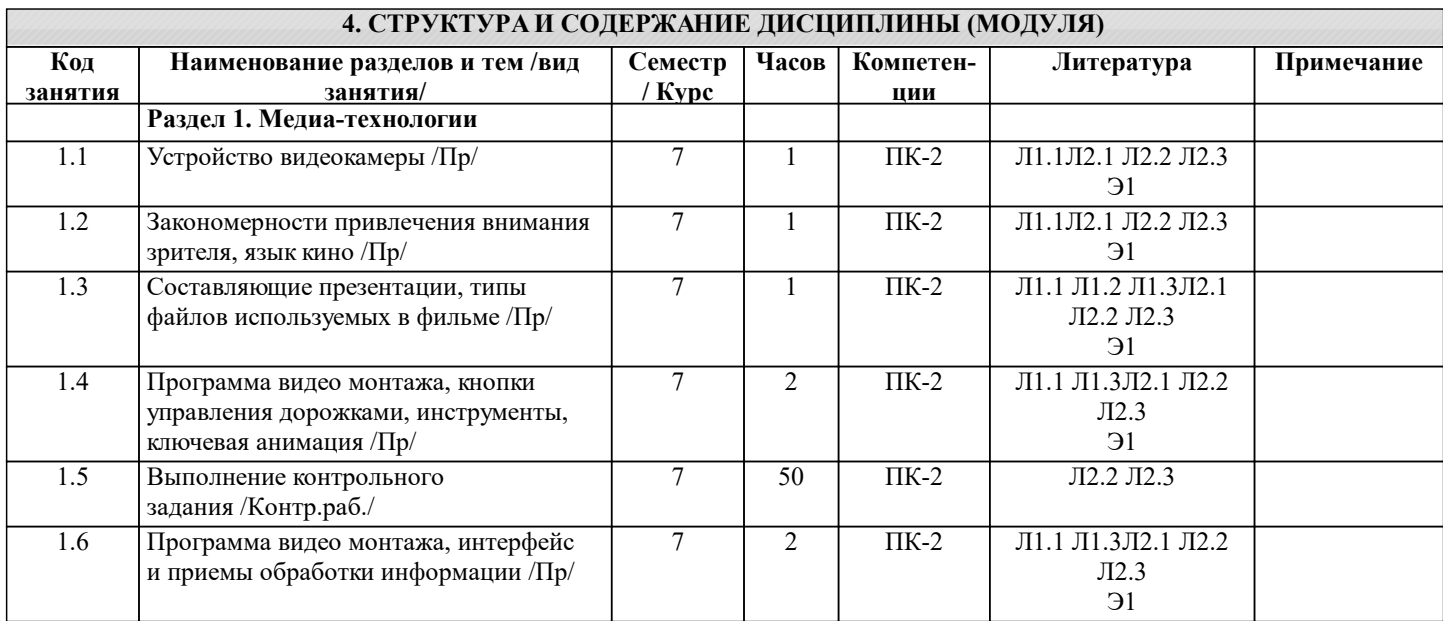

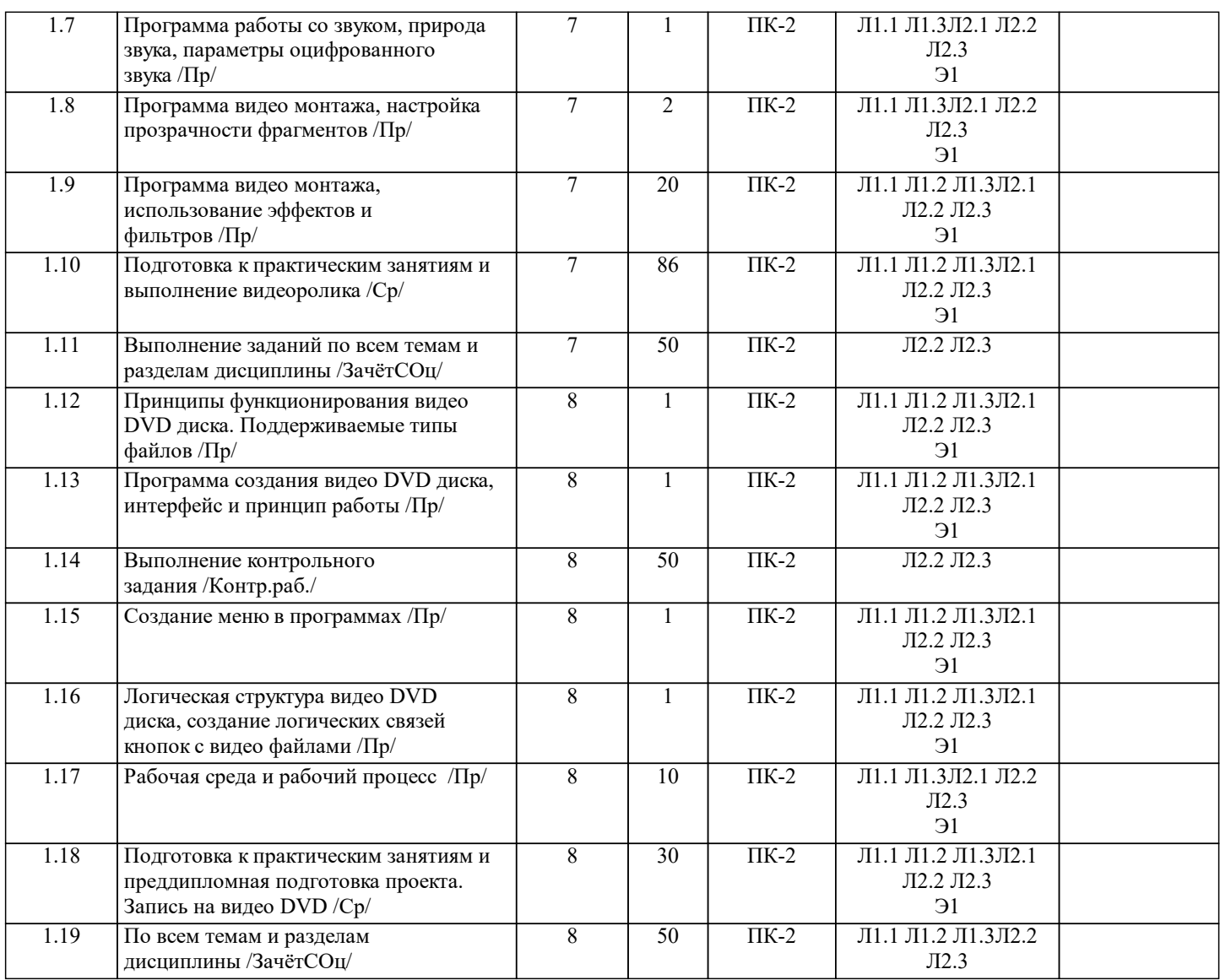

#### **5. ФОНД ОЦЕНОЧНЫХ СРЕДСТВ ДЛЯ ПРОВЕДЕНИЯ ТЕКУЩЕЙ И ПРОМЕЖУТОЧНОЙ АТТЕСТАЦИИ ОБУЧАЮЩИХСЯ**

**5.1. Описание критериев и шкал оценивания сформированности компетенций в рамках текущего контроля успеваемости и промежуточной аттестации по дисциплине**

 Компетенция не сформирована (неудовлетворительно, 0-30 баллов): У обучающегося обнаружены пробелы в знаниях основного учебного материала, допущены принципиальные ошибки в выполнении предусмотренных программой практических заданий.

 Пороговый уровень (удовлетворительно, 31-50 баллов): Компетенция сформирована на пороговом уровне. Пороговый уровень даёт общее представление о виде деятельности, основных закономерностях функционирования объектов профессиональной деятельности, методов и алгоритмов решения практических задач.

 Базовый уровень (хорошо, 51-80 баллов): Компетенция сформирована на базовом уровне. Базовый уровень позволяет решать типовые задачи, принимать профессиональные и управленческие решения по известным алгоритмам, правилам и методикам.

 Продвинутый уровень (отлично, 81-100 баллов): Компетенция сформирована на продвинутом уровне. Продвинутый уровень предполагает готовность решать практические задачи повышенной сложности, нетиповые задачи, принимать профессиональные и управленческие решения в условиях неполной определенности, при недостаточном документальном, нормативном и методическом обеспечении.

## **5.2. Типовые контрольные задания или иные материалы, необходимые для оценки знаний, умений, навыков и (или) опыта деятельности, характеризующих этапы формирования компетенций в процессе освоения образовательной**

**программы**

Подробная информация расположена в соответствующем курсе дисциплины в ЭИОС НГУАДИ Тематика видеороликов и презентаций определяется обучающимся по согласованию с преподавателем. Требования к объему видеоролика и презентаций согласовываются с преподавателем.

Пример вопросов по темам дисциплины:

- 1. Создание анимационного фильма средствами плоской анимации.
- 2. Создание фильма-презентации.
- 3. Сколько вложенностей (иерархия) имеет символ?
- 4. Какая стандартная скорость кадров?
- 5. Какой инструмент позволяет работать как с графикой, так и с фреймами?
- 6. Слайд шоу с музыкальным сопровождением.
- 7. Принципы создания интервью.

#### Промежуточный контроль знаний: вопросы к зачету с оценкой

- 1. История развития компьютерной графики
- 2. Графика и компьютерная графика<br>3. Графические форматы
- 3. Графические форматы<br>4. Графические файлы
- 4. Графические файлы<br>5. Графические данные
- 5. Графические данные<br>6. Физические и логиче
- 6. Физические и логические пиксели
- 7. Отображение цветов<br>8. Пиксельные данные 1
- 8. Пиксельные данные и палитры<br>9. Пветовые пространства
- 9. Цветовые пространства<br>10. Типы палитр
- Типы палитр
- 11. Цвет
- 12. Цветовые модели
- 13. Наложение и прозрачность изображений<br>14. Векторные файлы
- Векторные файлы
- 15. Структура векторных файлов
- 16. Преимущества и недостатки векторных файлов
- 17. Растровые файлы
- 18. Структура растрового файла<br>19. Заголовок растрового файла
- 19. Заголовок растрового файла<br>20 Растровые ланные
- 20. Растровые данные<br>21 Организация ланни
- 21. Организация данных в виде строк развертки<br>22 Организация данных в виде плоскостей
- 22. Организация данных в виде плоскостей<br>23 Преимущества и нелостатки растровых
- 23. Преимущества и недостатки растровых файлов
- 24. Сжатие данных<br>25 Физическое и п
- 25. Физическое и логическое сжатие<br>26. Алаптивное полуалаптивное и не
- 26. Адаптивное, полуадаптивное и неадаптивное кодирование
- 27. Сжатие с потерями и без потерь

**5.3. Методические материалы, определяющие процедуры оценивания знаний, умений, навыков и (или) опыта деятельности, характеризующих этапы формирования компетенций**

Подробная информация расположена в соответствующем курсе дисциплины в ЭИОС НГУАДИ Зачёт с оценкойпо дисциплине «Видеографика в дизайне» проводится преподавателем, в практической форме, в фиксированные сроки и в аудитории.

Обучающимся, получившим неудовлетворительные оценки, поясняем процедуру и сроки проведения второго зачёта, которую следует проводить после окончания сессии. Тщательный анализ результатов зачётов самим преподавателем, обсуждение результатов на кафедре помогают преподавателю сделать соответствующие выводы для дальнейшей работы на какие темы курса обратить дополнительное внимание, какие методы и формы обучения усиливать как более эффективные.

Итогом освоения дисциплины является дифференцированный зачёт. Итоговый балл представляет собой среднее арифметическое от суммы баллов за каждую графическую работу, сданную в установленный срок с учётом поставленных преподавателем условий и с надлежащим качеством исполнения.

Выполнение данного задания способствует воспитанию аккуратности, учит обращению с чертёжными инструментами, даёт навыки выполнения как простейших графических задач, так и более сложных проектных заданий. Обучающиеся, успешно прошедшие курс архитектурной графики могут использовать полученные умения и навыки как для эскизирования, так и для выполнения архитектурно-проектных работ, требующих использования ручной графики

#### **6. УЧЕБНО-МЕТОДИЧЕСКОЕ И ИНФОРМАЦИОННОЕ ОБЕСПЕЧЕНИЕ ДИСЦИПЛИНЫ (МОДУЛЯ)**

**6.1. Рекомендуемая литература**

**6.1.1. Основная литература**

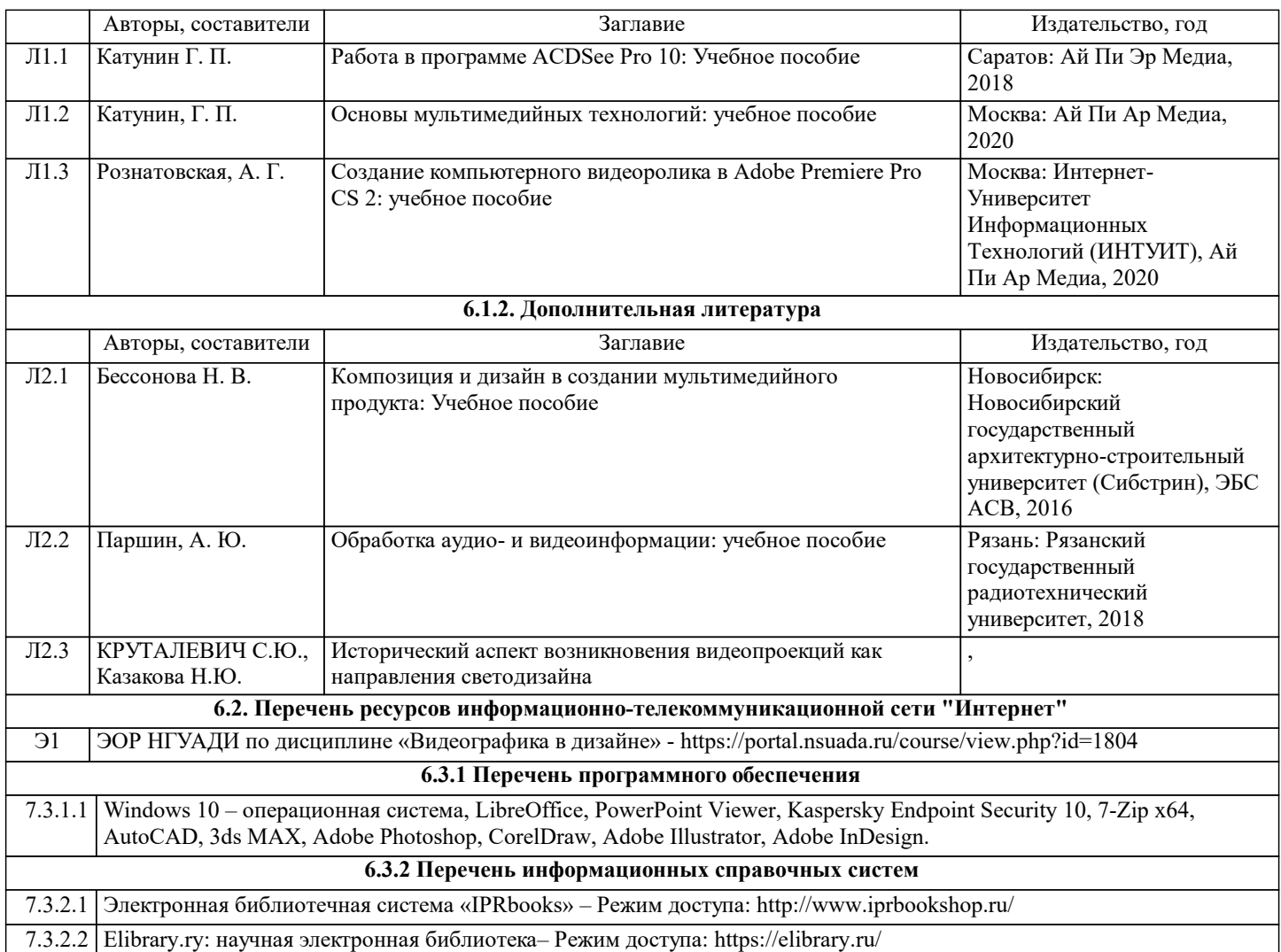

### **7. МАТЕРИАЛЬНО-ТЕХНИЧЕСКОЕ ОБЕСПЕЧЕНИЕ ДИСЦИПЛИНЫ (МОДУЛЯ)**

7.1 Учебная аудитория, оснащённая комплектом учебной мебели и мультимедийным оборудованием, персональными компьютерами (в комплекте) с возможностью подключения к сети «Интернет» и доступом к электронной информационно-образовательной среде НГУАДИ

#### **8. МЕТОДИЧЕСКИЕ УКАЗАНИЯ ДЛЯ ОБУЧАЮЩИХСЯ ПО ОСВОЕНИЮ ДИСЦИПЛИНЫ (МОДУЛЯ)**

Самостоятельная работа является видом учебной деятельности обучающегося, который осуществляется во внеаудиторное время. Целью самостоятельной работы является углубленное усвоение учебного материала, развитие способностей, творческой активности, проявление индивидуального интереса к изучению отдельных тем и вопросов дисциплины. В процессе самостоятельной работы у обучающегося могут возникнуть вопросы, уяснить которые необходимо, используя индивидуальные консультации с преподавателем.

Образовательные технологии самостоятельной работы включают в себя:

•проработку рекомендуемой литературы по темам программы; доработку конспектов лекций, работу с учебнометодическими материалами по дисциплине;

•подготовку к занятиям семинарского типа – к семинарам, практическим занятиям, практикумам, лабораторным работам, и иным аналогичным занятиям, и (или) групповым консультациям, и (или) индивидуальную работу (в том числе индивидуальные консультации), к каждому занятию обучающийся готовится в соответствии с учебно-тематическим планом;

•предварительное ознакомление с темой занятий лекционного типа (лекцией и иными учебными занятиями, предусматривающими преимущественную передачу учебной информации), в соответствии с учебно-тематическим планом, позволяет лучше усвоить материал будущего занятия, разобраться в проблемных вопросах, активно работать на занятиях; •проведение обучающимся самоконтроля усвоения тем дисциплины путем решения тестов, задач, заданий и упражнений, ответов на контрольные вопросы, содержащихся в оценочных и методических материалах по дисциплине.